# **link do betano**

- 1. link do betano
- 2. link do betano :spin casino
- 3. link do betano :esporte aposta online

## **link do betano**

Resumo:

**link do betano : Descubra as vantagens de jogar em fauna.vet.br! Registre-se e receba um bônus especial de entrada. O seu caminho para grandes prêmios começa aqui!**  contente:

dinheiro ou uma aposta gratuita disponível para usar. 3 Selecione o evento ou o em link do betano que deseja apostar. 4 Selecione os mercados ou mercados em link do betano quem deseja

vestir e adicione-os ao jogo de apostas. 5 Digite o quanto gostaria de apostar, 6 e a aposta. 1XBeta Tutorial: Como jogar, Registrar, Apostar e Vencer Você pode ir em

[esporte bet pré aposta esporte bet pré aposta](https://www.dimen.com.br/esporte-bet-pr�-aposta-esporte-bet-pr�-aposta-2024-07-13-id-24494.pdf)

## **Como funciona as apostas esportiva, no Brasil**

As apostas esportiva a estão cada vez mais populares no Brasil, mas muitas pessoas ainda não sabem como elas realmente funcionam. Neste artigo de vamos explicar porque as probabilidadeS desportiva também acontecem do país e com você pode começara fazer suas próprias escolha que hoje mesmo.

Antes de começarmos, é importante notar que as apostas esportiva a são legais no Brasil desde 2024. Desde quando sejam feitas em link do betano sitesde probabilidade e autorizado ". Isso significa: você pode fazer suas jogadaS com{ k 0] segurança Ecom A tranquilidade De saber Que elas serão legais.

Então, como funciona realmente uma aposta esportiva? Bem. é bem simples: você escolhe um esporte ou determinado evento esportivo e o resultado específico que deseja arriscar! Em seguida de Você escolha do valor em link do betano almejapostas para coloca a soma). Se O resultados da link do betano escolheu acontecer com ele ganha dinheiro baseado na probabilidade dele aconteceu; se no efeito não ocorrer -Você perde os valores ( apostou.

Existem muitos tipos diferentes de apostas esportiva, que você pode fazer. Algumas delas incluem:

- Apostas simples: Uma aposta em link do betano um único resultado de{ k 0] uma evento esportivo.
- Apostas combinada a: Uma aposta em link do betano vários resultados de{K 0] eventos esportivo, diferentes. Para ganhar e todos os números devem acontecer.
- Apostas ao vivo: As aposta as feitas enquanto um evento esportivo está acontecendo.

Agora que você sabe como as apostas esportiva a funcionam, é hora de começara fazer o suas próprias escolha. Antes disso começou: É importante lembrar em link do betano apenas usar probabilidadeS onde Você possa se dar ao luxo e perder oude nunca arriscar mais do quando pode permitir-se ganhar! Além isso tambémé sempre uma boa ideia ter Suas próprios pesquisas sobre os eventos esportivo em link do betano que deseja confiara para aumentar link do betano chances da ganhar.

Então, pronto para começar? Visite um dos nossos sites de apostas recomendadodos abaixo e comece a fazer suas próprias escolha. esportivaS hoje mesmo!

Recomendações de sites. apostas:

- [Bet365](https://bet365/)
- [Betano](https://betano/br/)
- [1xBet](https://1xbet/pt/)

### **link do betano :spin casino**

## **Como utilizar arquivos APK no seu dispositivo iOS no Brasil**

No mundo dos aplicativos mobile, é comum encontrar arquivos APK, que são usados principalmente em link do betano dispositivos Android. No entanto, isso não significa que não haja uma maneira de utilizá-los no seu iPhone ou iPad.

### **O que é um arquivo APK?**

APK significa "Application Package File", que é o formato de arquivo padrão usado por sistema operacional Android para a distribuição e instalação de aplicativos móveis. Arquivos APK são similares aos arquivos .exe no Windows ou .dmg no macOS.

### **É possível usar APKs no iOS?**

A resposta curta é sim, mas com algumas restrições. Embora dispositivos iOS não suportem nativamente o formato APK, é possível utilizar um emulador de Android no seu iPad ou iPhone para rodar aplicativos Android.

#### **Como usar um emulador para rodar APKs no iOS?**

Existem algumas opções de emuladores de Android disponíveis para iOS. Aqui estão os passos para usar um deles para rodar arquivos APK:

- 1. Baixe e instale um emulador de Android, como iAndroid ou AppETL, da App Store;
- 2. Após a instalação, inicie o aplicativo no seu dispositivo iOS;
- 3. Crie um novo perfil de usuário ou faça login com um perfil existente;
- 4. Siga as instruções na tela para navegar até ao local onde o arquivo APK desejado é armazenado;
- 5. Selecione o arquivo APK e abra-o no emulador de Android;
- O aplicativo deve começar a instalar e será exibido uma notificação assim que a instalação 6. estiver completa.

### **Considerações finais**

Embora você possa usar um emulador de Android no seu dispositivo iOS para instalar e rodar arquivos APK, não é recomendável se tornar muito dependente desse método. O desempenho dos aplicativos pode ser afetado e a estabilidade do emulador pode nem sempre ser confiável.

Em geral, é sempre preferível baixar e instalar aplicativos diretamente da App Store ou através de outras fontes confiáveis. Siga essas boas práticas de segurança para manter o seu dispositivo iOS protegido e livre de possíveis riscos.

bet365: A casa mais completa do mercado. Betano: Boas odds e bônus. F12.bet : Variedade de eventos esportivos. KTO: Primeira aposta sem risco. Esportes da Sorte: Odds turbinadas em link do betano apostas. Betfair: Ofertas especiais e exchange. Rivalo: Até R\$50 em link do betano apostas grátis. Superbet: Bônus de até R\$500. Sportingbet : Favorita para esportes. Betway: Bom foco nos eSports.

Portanto, veja as 10 recomendações de casas de apostas esportivas separadas especialmente para este guia e conheça o que cada uma das casas de apostas tem de melhor. Além de indicar os melhores sites de apostas que operam no Brasil, conheça também sobre bônus de boasvindas e outros pontos interessantes que as operadoras oferecem ao apostador brasileiro. Quais as melhores casas de apostas do Brasil?

Preparar um guia de melhores casas de apostas nunca é tão simples. Afinal, selecionar boas casas de apostas online exige análise e bastante pesquisa.

Entretanto, como a nossa principal missão é ser uma referência quando o assunto são casas de apostas esportivas, nós levamos isso muito a sério. Dessa maneira, chegamos a uma lista interessante de melhores sites de apostas do Brasil.

### **link do betano :esporte aposta online**

### **Inside No 9: la comedia negra británica que inspiró a los hermanos Duplass llega a su fin**

Después de 10 años y 55 episodios, la serie creada por Steve Pemberton y Reece Shearsmith dice adiós con un legado de innovación y éxito en la .

#### **Un éxito inesperado**

La historia de Inside No 9 comenzó casi por accidente cuando Pemberton y Shearsmith, buscando una idea para la tercera temporada de su serie Psychoville, se encontraron con la propuesta de crear una antología de historias independientes.

#### **Temporada Episodios**

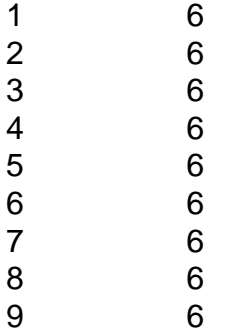

A pesar de las dudas iniciales y las advertencias de los ejecutivos, el formato de antología cautivó al público y a la crítica, llevando a Inside No 9 a ser el programa de comedia actual más largo de la Two.

#### **Influencia en la televisión global**

La serie ha dejado una huella en la industria televisiva, especialmente en el género del terror y el suspenso, con producciones como Room 104 de los hermanos Duplass y series como The Terror, The Haunting y Dimension 404.

#### **Una despedida amarga dulce**

Con el final de Inside No 9, Pemberton y Shearsmith cierran un capítulo importante en sus carreras y dan paso a nuevos proyectos, como una producción teatral en 2025 y una adaptación inmersiva en Shanghai.

El legado de Inside No 9 seguirá vivo gracias a su impacto en la industria y a la fidelidad de sus seguidores, quienes han disfrutado de sus giros inesperados y la combinación de comedia y terror.

Author: fauna.vet.br Subject: link do betano Keywords: link do betano Update: 2024/7/13 16:41:59